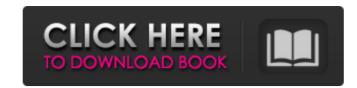

### Photoshop 2022 (version 23) Crack + Patch With Serial Key [Latest 2022]

Furthermore, with the recent features, such as the ability to switch between 5K and 4K videos, optimize video, photograph and audio content to make them ready for YouTube, Photoshop is invaluable for all content creators, no matter what their level of expertise. In this tutorial, we will provide an expert guide to Photoshop on Mac and Windows and its various editing and modifying tools and techniques, making use of some of the most powerful and advanced editing features and techniques available. After completing this tutorial, you will learn the following: How to generate a sharp, waxy, and glossy mirror effect with Blending Modes How to add and edit visual effects in Photoshop How to use the content-aware options. How to use paths, masks, and color matching How to use paths, masks, and color matching How to use paths, masks, and color matching How to use Photoshop's adjustment layers and filter effects. How to create a GIF How to use the Brush tool and create a collage, collage by hand, or a solo album design How to use Photoshop is a digital image editing software that provides a variety of tools that are used to create and edit images. Photoshop can be used to create and edit images for a variety of purposes. Some of the most popular uses for Photoshop are creating digital images for websites, photographs and videos. Photoshop has a few different features and tools that you can use: + Layer editing: this enables you to add or edit layers to manipulate and create composition without having to change the entire file type + Shape tools: these are used to create different settings and styles for

#### Photoshop 2022 (version 23) Crack+ Download

Dealing with Photoshop files can be a tedious job because it is too easy to mess up the file. The program crashes regularly and if you mess up when editing the file, you will have to reinstall your image or start over. Luckily Photoshop Elements has smart file recovery that can help you recover from a corrupted image or restore a duplicated image or restore a duplicated image or start over. Luckily Photoshop Elements or effects Recover from a corrupted file Remove bad overlaps Replace missing images Replace missing images replace missing imag

## Photoshop 2022 (version 23)

--- abstract: 'Deep learning techniques have revolutionized the field of visual surveillance, providing new and innovative ways of computing tasks. Recent years witnessed a growing availability of such systems, and a number of challenges now need to be addressed in order to further use them in a more widespread setting. Thus, as it was done in many of the recent works related to visual surveillance, in this work we propose a set of challenges on visual surveillance.' author: -| [Fabio M. Alvarez-González\$^{1}\$, Jorge N. Ortiz\$^{1}\$, Raquel Puentes\$^{1}\$ and María A. González\^{1}\$, like: 'Challenges on Visual Surveillance for Mobile Robots' --- Acknowledgment work was funded by the project TIN2013-41985-R and TIN2017-87852-R, supported by the Ministry of Economy and Competitiveness of Spain and FEDER funds, and by the project TIN2015-67566-R (MINECO/FEDER). Analysis of single-molecule ferroelectricity in a single-molecule layer by monitoring charge and electric-field-dependent reflectance spectra of ferroelectricity is independent of the polymer-glass transition temperature. The relatively simple observation of such ferroelectricity indicates the promising potential for use in single-molecule devices and for nanoscale characterization of single molecules at room temperature. -DCCACHE\_ALIAS\_INPUT" \-DCCACHE\_ALIAS\_INPUT" \-DCCACHE\_ALIAS\_LIBRARIES="\$

# What's New in the?

1. Field of the Invention The present invention relates to valve control devices and a method for assembling these devices. More specifically, the present invention relates to control devices for controlling the flow of fluid ports, each of which is adapted to be opened and closed by an actuation member. The invention is especially suitable for fluid control devices that are used in the medical industry, although the invention also is applicable to numerous other uses. 2. Description of the Related Art Many different types of valve control devices are well known in the medical fluids. Many of these devices are assembled by hand or by mechanically-operated automatic assembly methods, such as robots. The following U.S. patents illustrate valve control devices known in the art: U.S. Pat. No.Inventor(s)Issue Date4,906,996Ciliberto et al.Jun. 16, 20006,557,425Ciliberto et al.Jun. 16, 20006,557,425Ciliberto et al.Jun. 18, 20006,996Ciliberto et al.Jun. 19, 20016,728,632Ciliberto et al.Jun. 29, 20016,728,632Ciliberto et al. Vol. Pat. No. 4,906,996 (Ciliberto et al.) discloses a valve control device that includes a body defining a first cavity and a second cavity. The body defines a fluid inlet port, a fluid outlet port and a plurality of fluid flow paths connecting the first cavity to the second cavity. Each of the fluid flow paths includes a valve member slideably disposed in the valve body. A thrust surface on the valve member is positionable to provide fluid communication through the valve body. An actuation member is disposed on the sleeve and provides for axial movement of the sleeve with respect to the

## **System Requirements:**

MINIMUM REQUIREMENTS: Minimum Specifications: CPU: Intel Pentium II 586 (clock speed up to 200 MHz) or AMD Athlon XP 2000 (clock speed up to 100 MHz) RAM: 512 MB of RAM Display: A 16:9 video monitor with a 16:9 or 16:10 aspect ratio, 1024 by 768 pixels Sound: Built-In Stereo Additional Notes: Windows XP Windows Vista Windows 8 Windows 10 Internet Explorer 8

### Related links:

https://haitiliberte.com/advert/adobe-photoshop-2021-version-22-1-0-keygenerator/

https://doctorcombine.com/wp-content/uploads/2022/07/Photoshop 2021 Version 223 Crack Full Version Activation Code For PC.pdf

http://speakerauthorblueprint.com/?p=15485

https://lynonline.com/2022/06/30/adobe-photoshop-2021-version-22-3-universal-keygen-with-product-key-free-download-april-2022/

https://gsmile.app/upload/files/2022/06/SXOxvGj7X4Coecx6HOEc 30 6affb162ce62c122171f368472a4ff55 file.pdf

https://www.greatescapesdirect.com/2022/06/photoshop-hack-activation-key-free-download/

https://lasdocas.cl/photoshop-express-crack-license-key-3264bit/
https://www.briarcliffmanor.org/sites/g/files/vyhlif326/f/pages/2022\_dpw\_calendar\_1.pdf
https://happybirthday2me.com/wp-content/uploads/2022/06/Photoshop\_CC\_2019\_LifeTime\_Activation\_Code\_Free\_April2022.pdf

https://guaraparadise.com/2022/06/30/adobe-photoshop-2021-version-22-4-2-license-keygen-free-download-x64-2022/ http://www.cpakamal.com/adobe-photoshop-2021-crack-file-only-free-winmac/

http://www.ganfornina-batiment.com/2022/06/30/adobe-photoshop-2021-version-22-4-3-crack-keygen-with-serial-number-download-for-windows-2022/

https://enigmatic-refuge-91608.herokuapp.com/thelyali.pdf https://lanave.es/wp-content/uploads/2022/06/Adobe\_Photoshop.pdf

https://afternoon-shelf-67133.herokuapp.com/ranros.pdf

https://wo.barataa.com/upload/files/2022/06/vxIPCDmz3Igl5eDKqDmS 30 9f397e900b62e7660c30466dbfa14f3f file.pdf

https://prayertoweronline.org/sites/default/files/webform/Adobe-Photoshop-2021.pdf

https://libertytrust-bank.com/wp-content/uploads/2022/06/zilywel.pdf

http://dreamparents.org/?p=3370

https://spacefather.com/andfriends/upload/files/2022/06/ijVP1eKg4d4q83sbR9vG\_30\_9f397e900b62e7660c30466dbfa14f3f\_file.pdf